# **声光报警器**

## **1 概述:**

声光报警器是一种安装在现场的声光告警设备,作为一总线器件,可与我厂目前生产的智能 机房动力环境监控主机配套使用。也可二次开发,集成到已有的工业系统中,用于系统的联 动控制。该告警器采用高亮度的三色 LED 光源, 在收到告警指令后发出强烈的声光报警信号, 以达到提醒现场人员注意的目的。

### **2 主要功能及特点:**

(1)报警功能。当声光报警器接收到指令后,发出声光警报信号。

(2)多种颜色灯光,可定义不同级别告警。

(2)超高亮,RBG 三色 LED 作为光源,显示醒目、寿命长、功耗低。

(3)柱型结构设计,可 220°折叠,底部可安装,占用空间小。

(4)通讯端口有 RJ45 标准版本、USB 串口版本、RS485 接线版本可供选择,可以满足不同需 求的接线环境。

(5)采用 MODBUS 作为接口协议,产品支持 MODBUS RTU 标准。

(6)报警闪烁灯控制板采用单片机特制而成,可控制灯的闪烁频率与蜂鸣长度。

## **3 技术特性:**

(1)工作电压:DC5V ~DC24V

(2)工作电流: 正常运行电流<60mA

(3)使用环境:

温 度:-10℃~+70℃

相对湿度≤95%,不凝露

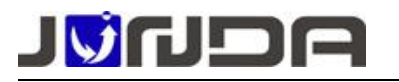

(4)外形尺寸:(直径)50mm\*(高)253mm

(5)净重:约 400g(含通讯连接线)

# **4.安装操作说明:**

#### **1.RJ45 标准版通讯端口引脚定义:**

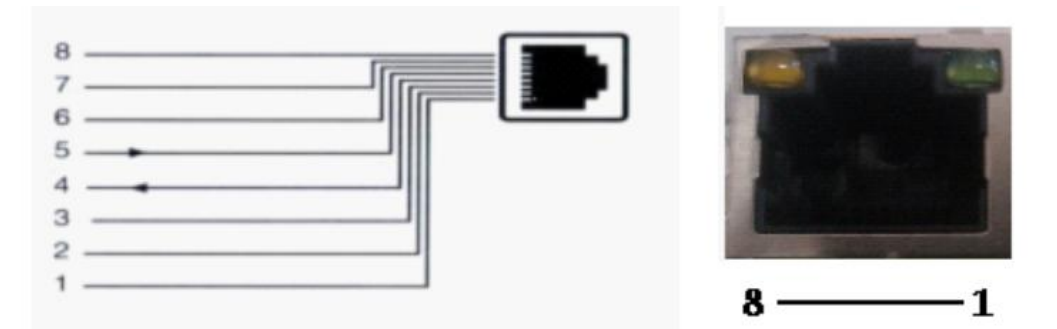

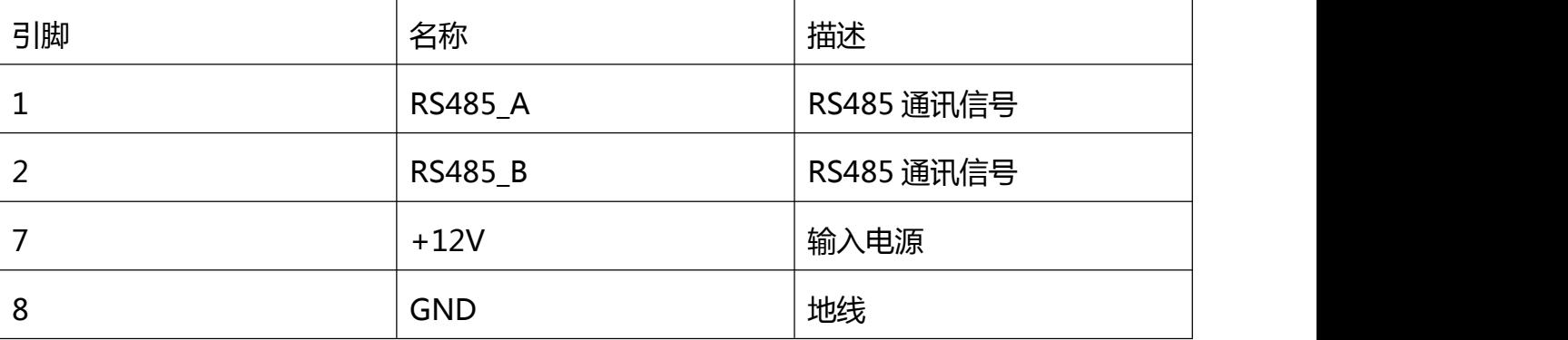

**配我司主机配套使用时,**只需将声光报警器的 RJ45 接口,用网线连接到智能机房动力环境 监控主机的传感器接口,在主机网页进行配置后,有告警产生时,声光会启动报警信号。正 常运行时绿灯常亮,可在主机网页定义不同级别的告警,通过不同颜色的报警指示灯来区分 告警状态的级别。

**2.USB 串口版通讯端口引脚定义:**

 $\mathcal{R}$ USB2.0 Type-A

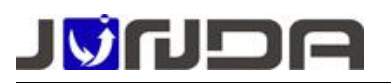

www.junda-tech.com 广州市竣达智能软件技术有限公司 V1.1

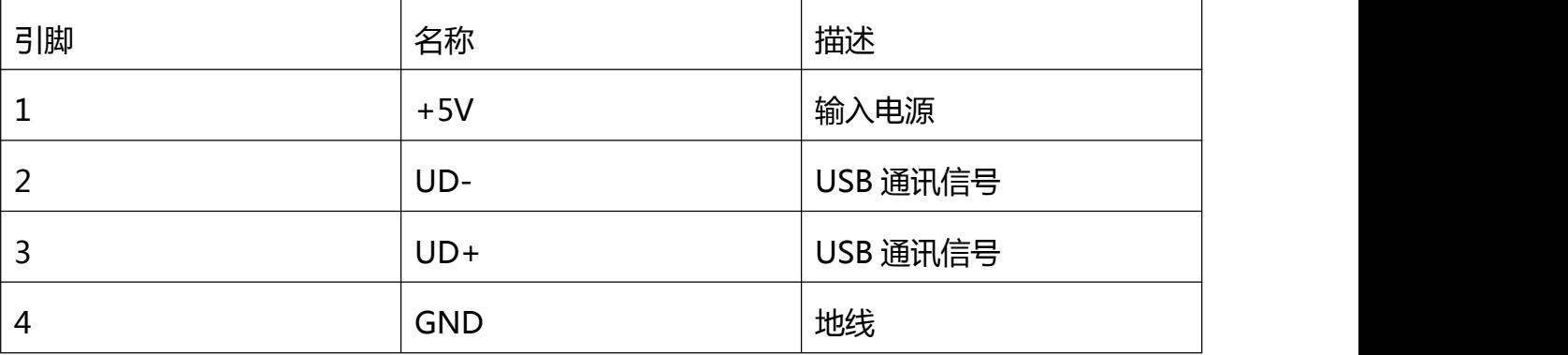

注意:使用 USB 接口时,需要安装 CH341 的虚拟串口驱动

#### **3.RS485 接线版通讯端口引脚定义:**

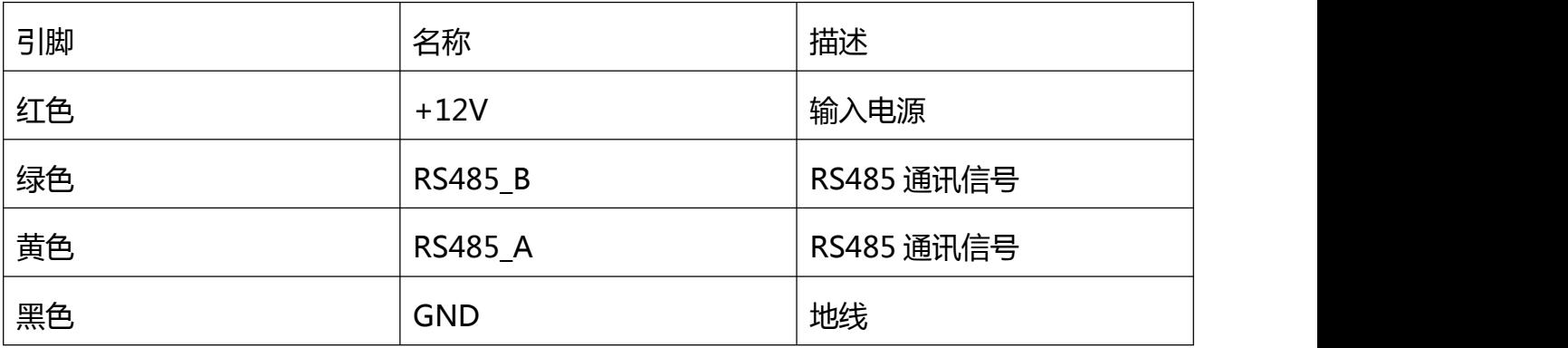

#### **二次开发请参考下面的寄存器定义:**

支持 RS485 MODBUS RTU 协议. 以及 USB 接口

该模块标准版本采用 MODBUS 作为接口协议,产品基本版本支持 MODBUS RTU 标准。 支持的寄存器定义如下:

地址(默认): 1,可由拨码设定 地址 1~14 (拨码内置在声光警示灯防护罩内) 波特率(默认):9600 数据位 : 8 停止位: 1 校验位: 无 1 2 4 8

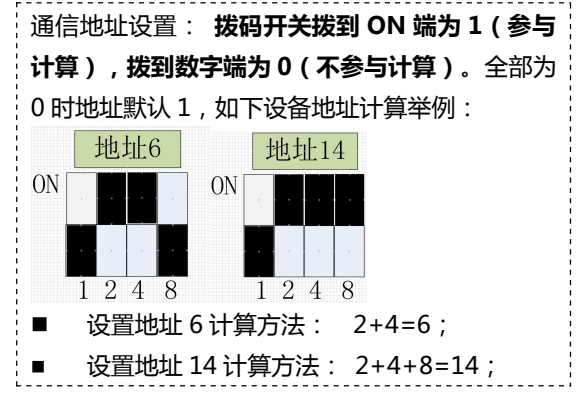

**注意:拨码全部拨向 NO 端时默认地址为 240**

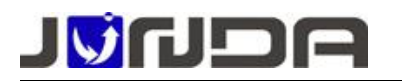

www.junda-tech.com 广州市竣达智能软件技术有限公司 V1.1

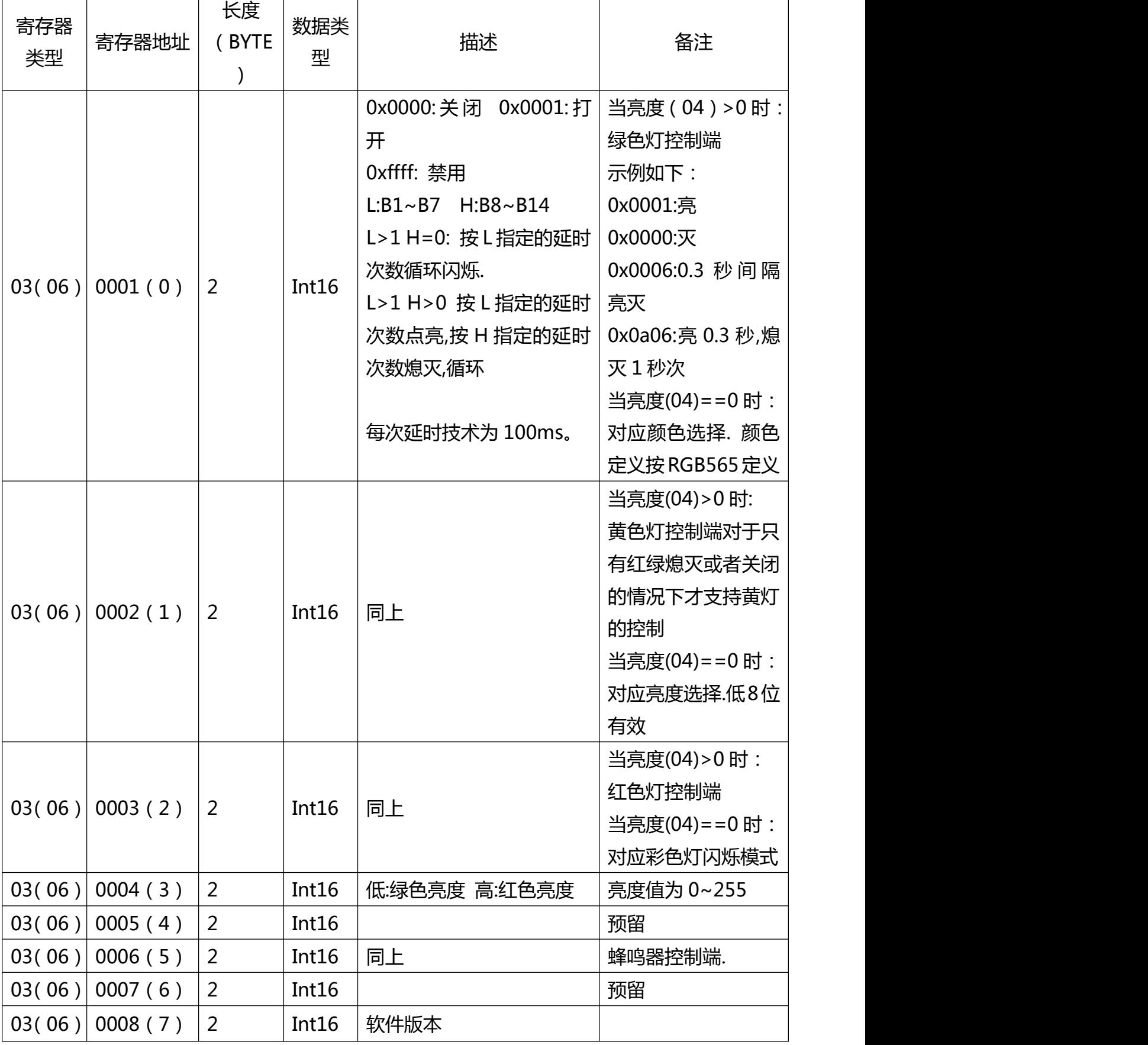

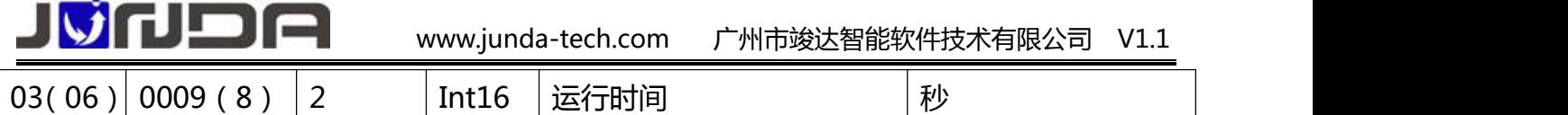

注: ①文档描述上, 蜂鸣器地址为 0006, 指令是 05, 这个是因为 modbus 协议描述的偏差, modbus 内部协议标准上从 0 开始的,文档描述是从 1 开始,提前一位就可以了

②03 命令为查询命令;06 命令为控制命令

注:

①声光报警器控制测试命令(以地址 1 为例)

- (1)绿灯开启:01 06 00 00 00 01 48 0A
- (2)绿灯关闭:01 06 00 00 00 00 89 CA
- (3)黄灯开启:01 06 00 01 00 01 19 CA
- (4)黄灯关闭:01 06 00 01 00 00 D8 0A
- (5)红灯开启:01 06 00 02 00 01 E9 CA
- (6)红灯关闭:01 06 00 02 00 00 28 0A
- (7)蜂鸣器开启:01 06 00 05 00 01 58 0B
- (8)蜂鸣器关闭:01 06 00 05 00 00 99 CB
- ②查询数据返回值(以地址 1 为例)
- (1)查询:01 03 00 00 00 03 05 CB
	- 返回值:01 03 06 00 00 00 00 00 00 21 75

**注意**:JD/GD01AX04 版需安装 USB 驱动,可网上下载 CH341 虚拟串口驱动或参考以下路 径获取:

驱动软件路径: <http://www.upsmate.com/download/showdownload.php?id=50>

附录 1 (16 色 RGB 表):

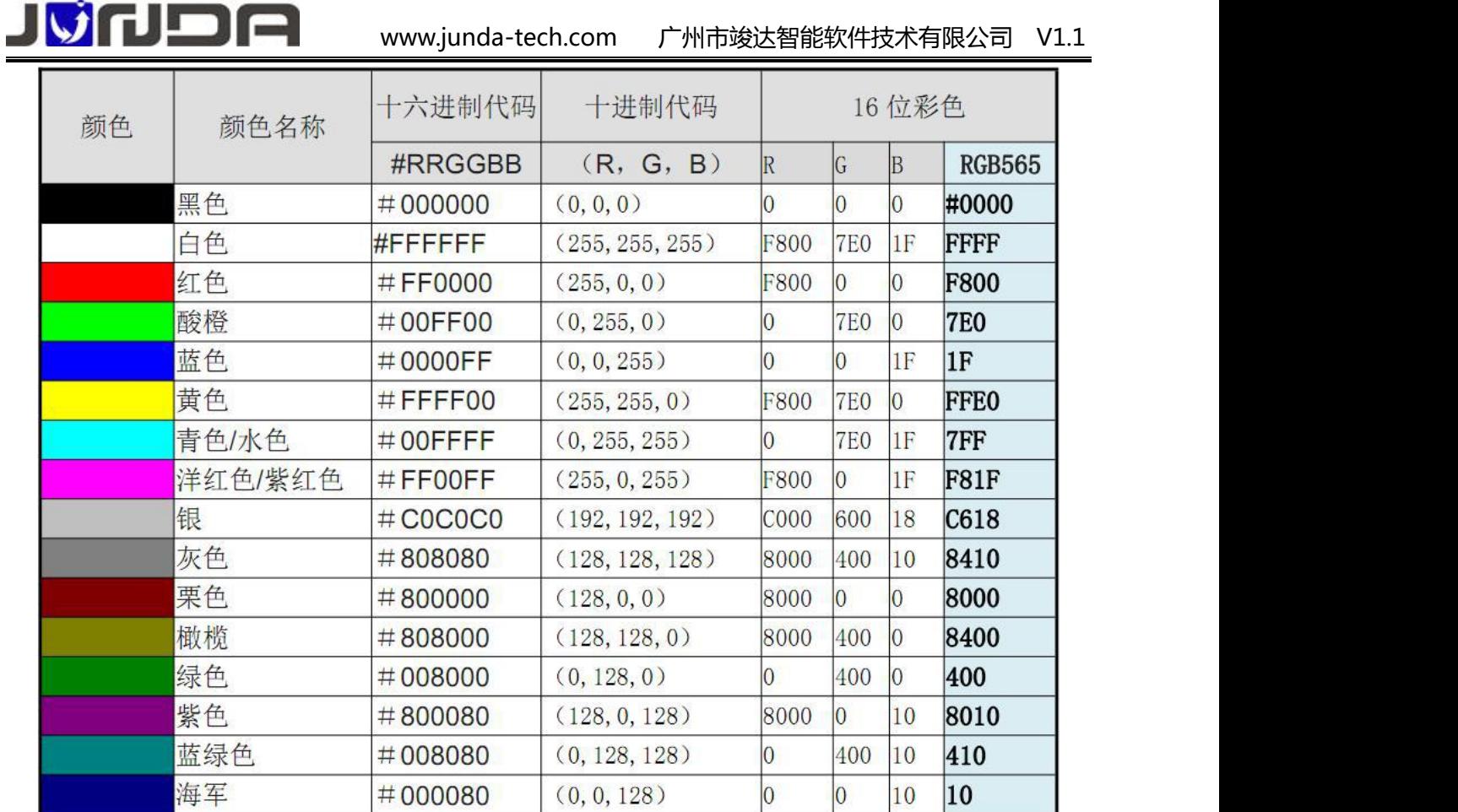

附录 2:

RGB565 是这样算出来的: 10 位 RGB 转 2 进制。R 取 5 位, G 取 6 位, B 取 5 位。然后 结合起来转成 16 进制即可。

例如:RGB(105,105,105)

转成 2 进制:为 01101001,01101001,01101001(高位补一位 0)

取前 5,6,5 位: 01101,011010,01101

结合起来转成 16 进制:6b4d

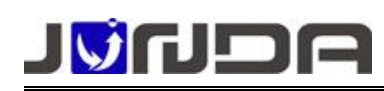

# JVIDA

# **广州市竣达智能软件技术有限公司**

- 地址:广州高新技术产业开发区彩频路 9 号 B902G/H
- 总机:(+8620)32052760 企业在线 QQ:400-188-7589
- 传真:(+8620)32058401
- 邮箱:Support@junda-tech.com